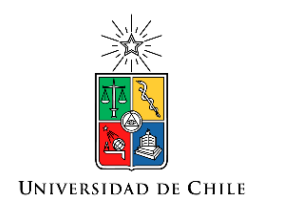

# Roberto Cárdenas Dobson, Msc. Ph.D Profesor Titular, U. Chile

Departamento de Ingeniería Eléctrica Universidad de Chile

 $di$ 

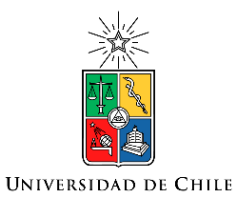

Retardos de Transporte

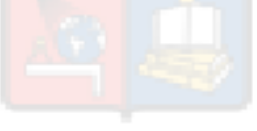

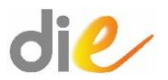

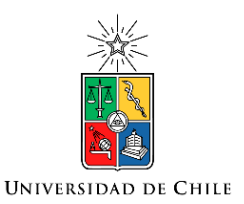

## Retardos de Transporte

- Los retardos indican señales que no se pueden transmitir instantáneamente.
- Un ejemplo, bastante común en algunas aplicaciones, es el retardo producido debido a congestión en canales de comunicaciones.
- Por ejemplo, al enviar un mensaje utilizando internet, éste no llega en forma casi instantánea a destino.
- En sistemas de control digital los retardos son también habituales. Algunos conversores A/D tipo serie, tienen asociado un retardo de transporte de una muestra.

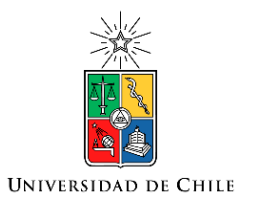

# Retardos de Transporte

Un retardo de transporte esta definido, en el plano s, como:

$$
G(s) = e^{-sT}
$$

la respuesta escalón de una planta de primer orden sin Donde T es el tiempo de retardo. La figura siguiente muestra considerar y considerando un retardo en cascada.

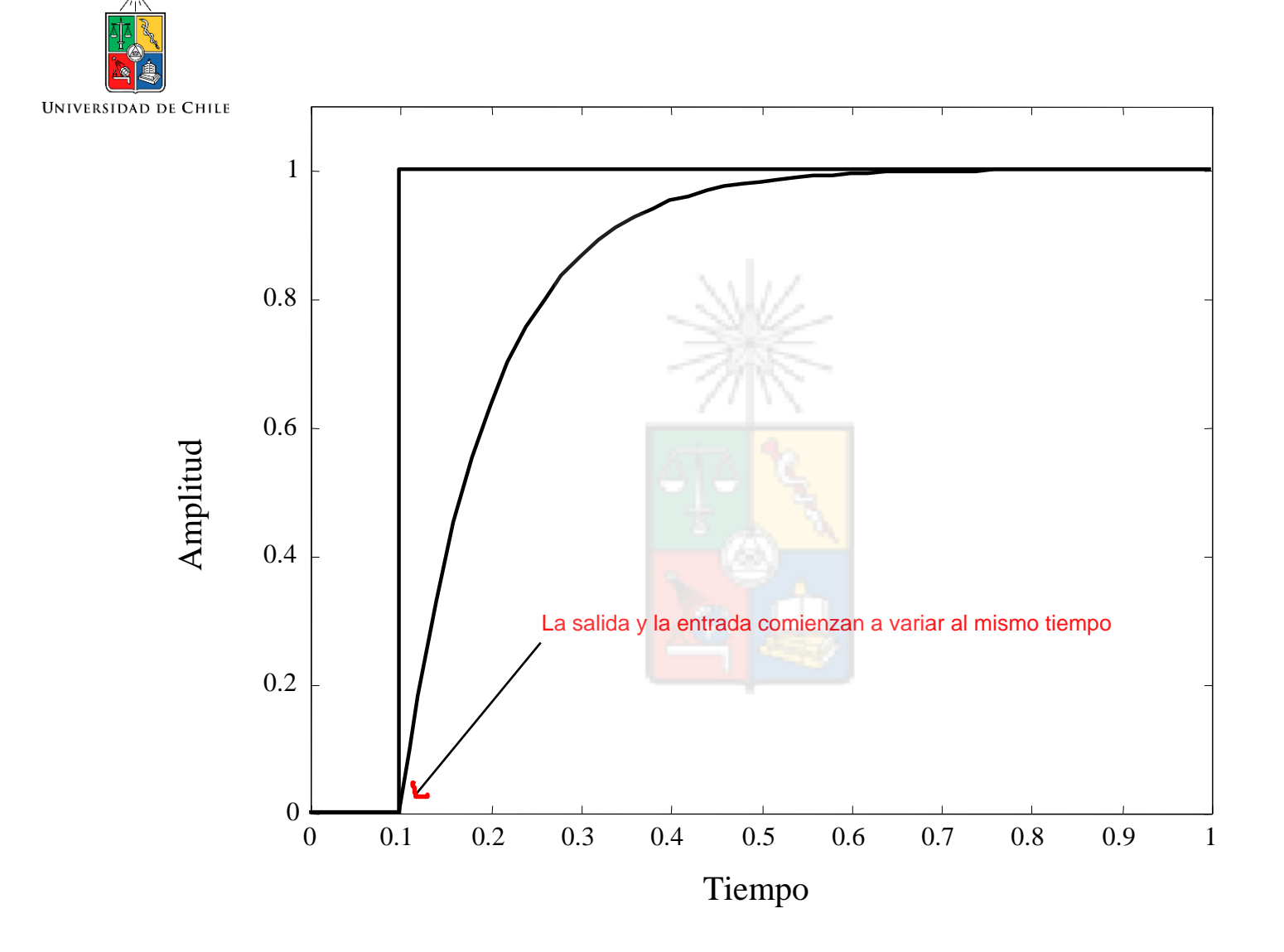

Respuesta sin Retardo

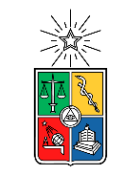

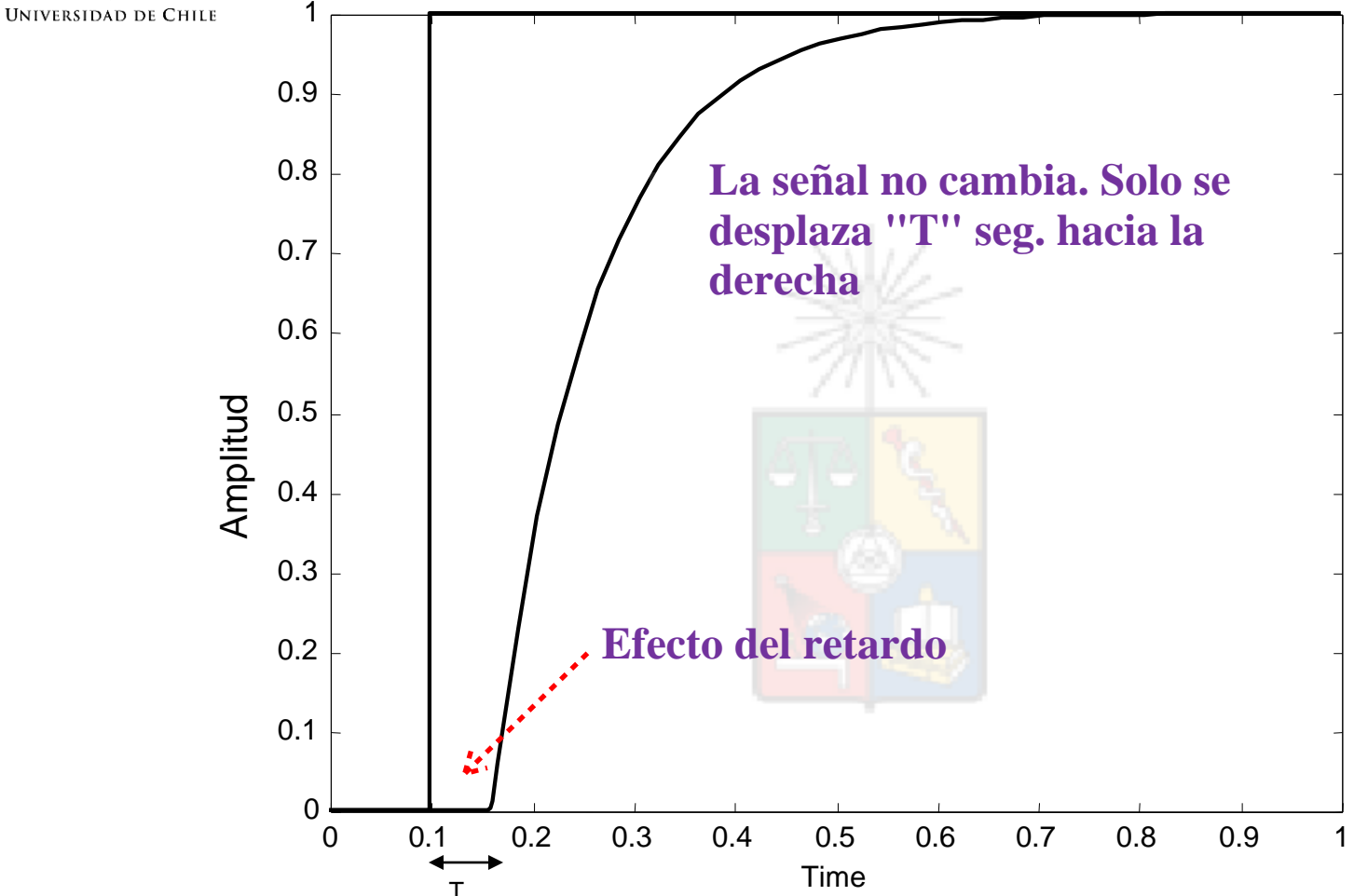

Respuesta con Retardo

 Como se observa en la Fig. anterior, el sistema con retardo que retarda en *T* segundos su respuesta. Los retardos de no responde instantáneamente a las excitaciones de entrada sino transporte son comunes en los sistemas de control.

En el ámbito de ingeniería eléctrica, los retardos de transportes son producidos por dispositivos como tiristores, choppers, redes de comunicaciones y otros elementos.

 la aproximación de Padé. Por ejemplo, al utilizar Padé de Al diseñar sistemas de control utilizando el método del lugar de la raíz los retardos pueden ser implementados utilizando primer orden, el retardo queda expresado como:

Dado que el lugar de la raíz utiliza funciones de transferencia con polos y ceros, la aproximación de Padé de orden N, se utiliza habitualmente, pero añade N polos y N ceros a la función de lazo abierto. Los métodos de respuesta de frecuencia tienen ventajas para analizar sistemas de control con retardos, ya que no requieren utilizar la aproximación de Padé. Esto lo discutiremos en la sección de respuesta de frecuencia de este curso.

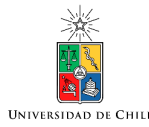

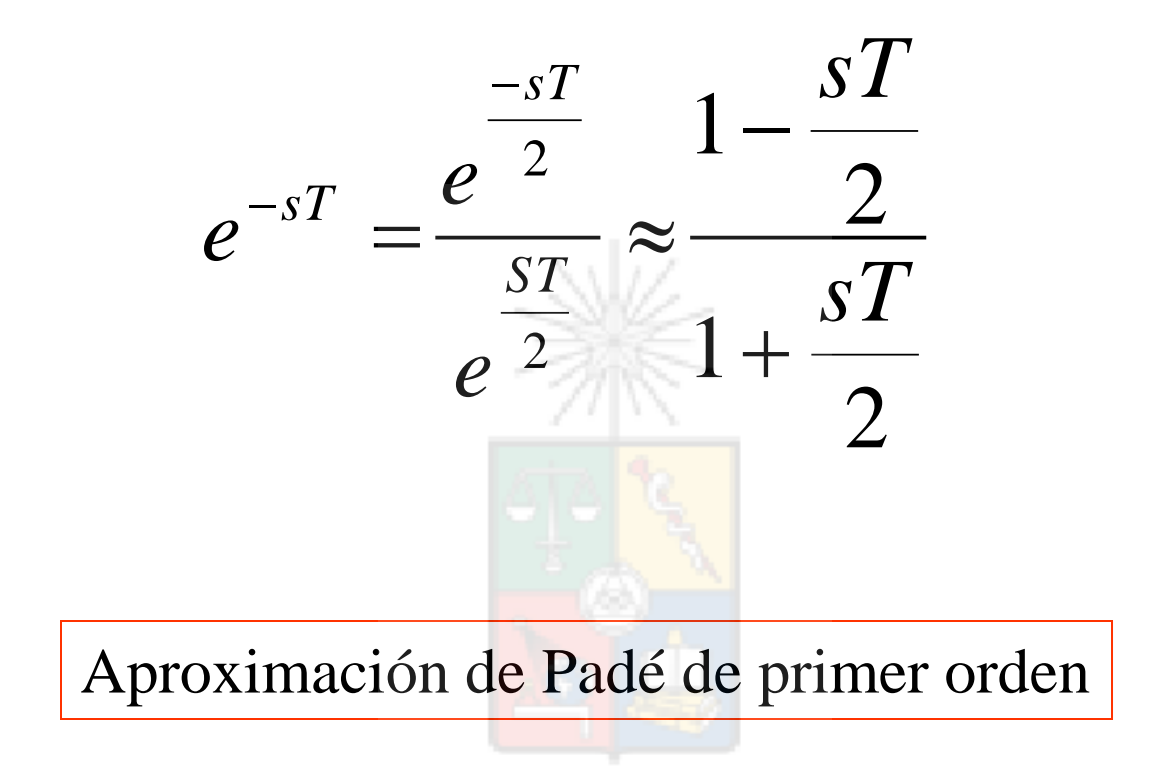

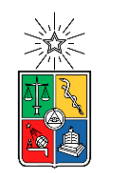

**UNIVERSIDAD DE CHILE** 

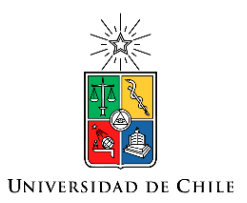

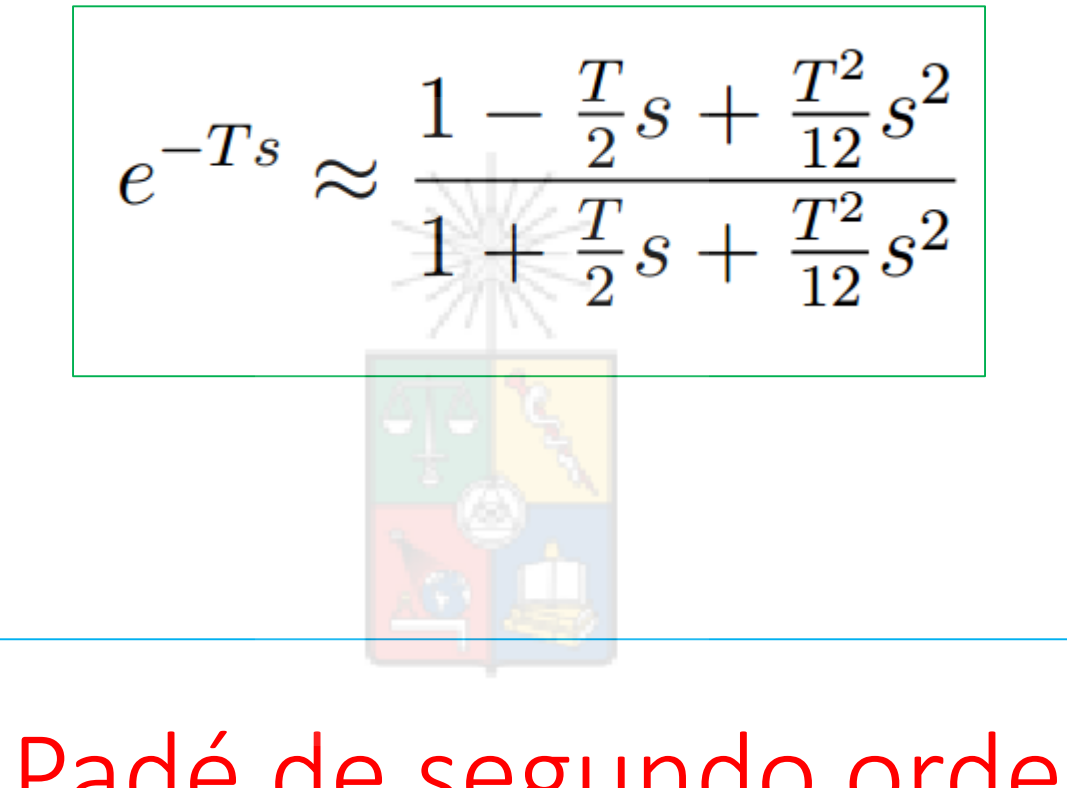

Padé de segundo orden

¿Cuál es la ventaja de utilizar el Método de Henri Padé?

- Existen expansiones en serie de  $e^{-sT}$  que son exactas pero irracionales. Por ejemplo expandir el retardo en una serie de Taylor que tenga infinitos términos.
- La aproximación de Padé es la representación racional más exacta del retardo.
- Por ejemplo, Padé de orden dos es la mejor aproximación de orden dos que se puede realizar de  $e^{-sT}$ .

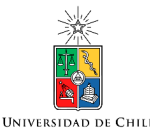

 Padé de primer orden o de cualquier orden empeora las Aproximaciones de Padé de mayor orden son posibles. MATLAB utiliza el comando 'pade(T,n)' para generar representaciones de Padé de orden n y T seg. de retardo en forma simple. La aproximación de características dinámicas de un sistema. Esto se debe a:

> *- Un polo en el semiplano izquierdo que desplaza el lugar de la raíz hacia el semiplano derecho.*

> *- Un cero en el semiplano derecho que atrae el lugar de la raíz hacia ese semiplano.*

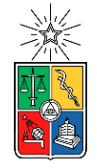

Por lo tanto un retardo desplaza el lugar de la raíz hacia el semiplano derecho disminuyendo la velocidad y estabilidad del sistema.

Esto también es obvio si analizamos el sistema desde elpunto de vista del sistema físico. No es posible que un retardo, que disminuye la velocidad de respuesta del sistema, mejore las características dinámicas de éste.

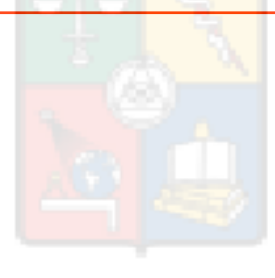

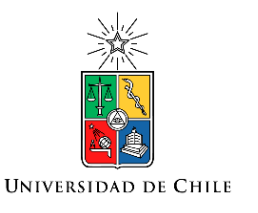

#### **Errores en la Aproximación de Padé de primer orden**

La aproximación de Padé (N=1) es válida solo cuando los retardos son pequeños. Para analizar el error cometido por la aproximación de Padé utilizaremos la transformada de Fourier y la identidad de Euler. La representación en modulo y ángulo de un retardo es:

$$
e^{-j\omega T} = \cos(\omega T) - j\text{seno}(\omega T)
$$
  
\n
$$
M\acute{o}dulo = \sqrt{(\cos(\omega T))^2 + (\text{sen}(\omega T))^2} = 1
$$
  
\n
$$
Angulo = -\omega T
$$

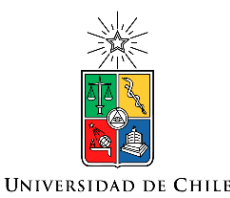

Módulo y ángulo de la aproximación de Padé de primer orden

• El módulo y ángulo de la aproximación de Padé de primer orden también pueden calcularse como:

$$
Modulo\left[\frac{1-\frac{sT}{2}}{1+\frac{sT}{2}}\right] = \frac{\sqrt{1+\frac{(\omega T)^2}{4}}}{\sqrt{1+\frac{(\omega T)^2}{4}}} = 1
$$

$$
\angle \left[\frac{1-\frac{sT}{2}}{1+\frac{sT}{2}}\right] = -2 \, \operatorname{atan}(\omega T/2)
$$

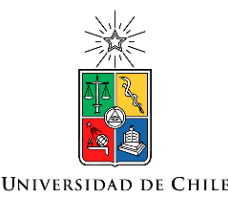

#### Fase de las aproximaciones de Padé comparadas con el valor exacto

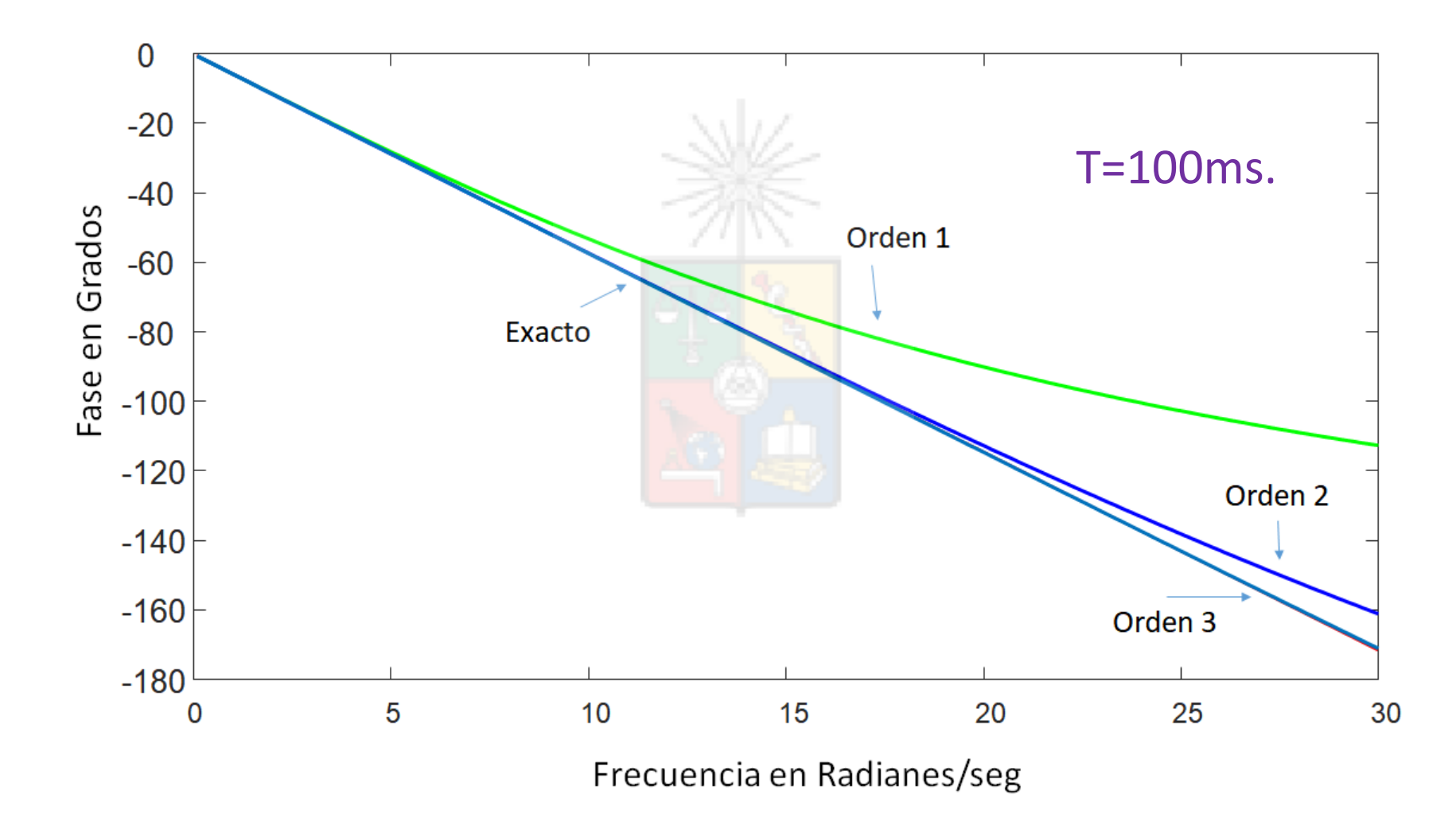

#### Error de Fase en las Aproximaciones de Padé

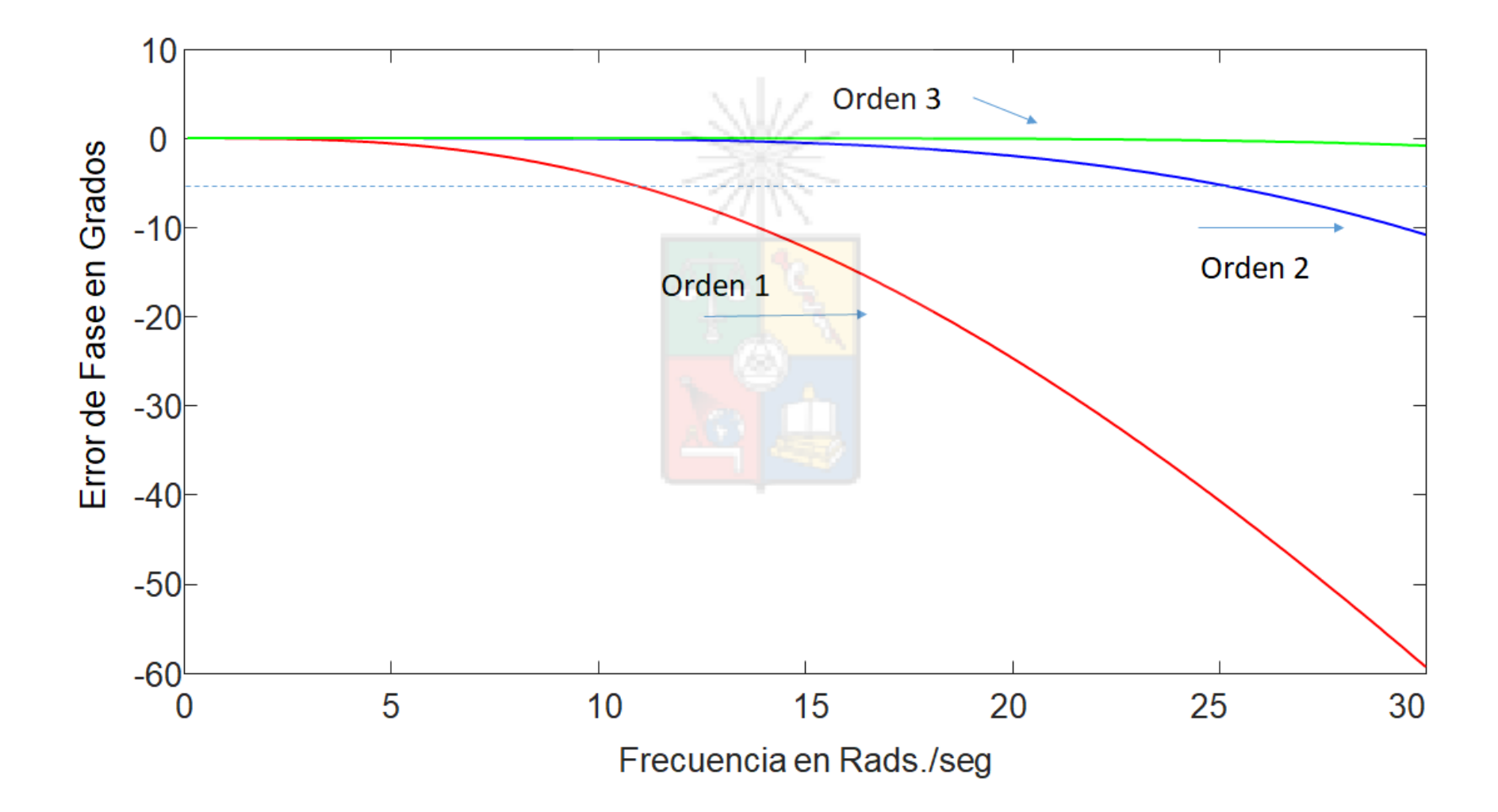

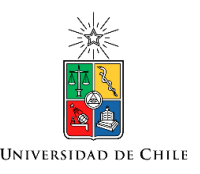

#### Análisis del error utilizando Frecuencia Normalizada

• Utilizando la frecuencia natural se puede definir un error normalizado por frecuencia.

$$
f_n = \frac{\omega_n T}{2\pi}
$$

- Esto es una aproximación ya que la frecuencia natural no es igual a la frecuencia utilizada en el retardo que corresponde a  $j\omega$  (transformada de Fourier).
- En todo caso entrega resultados aceptables cuando se analiza el error de fase de Padé vs. retardo exacto.

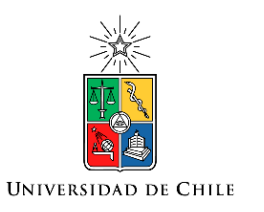

### Error considerando frecuencia normalizada

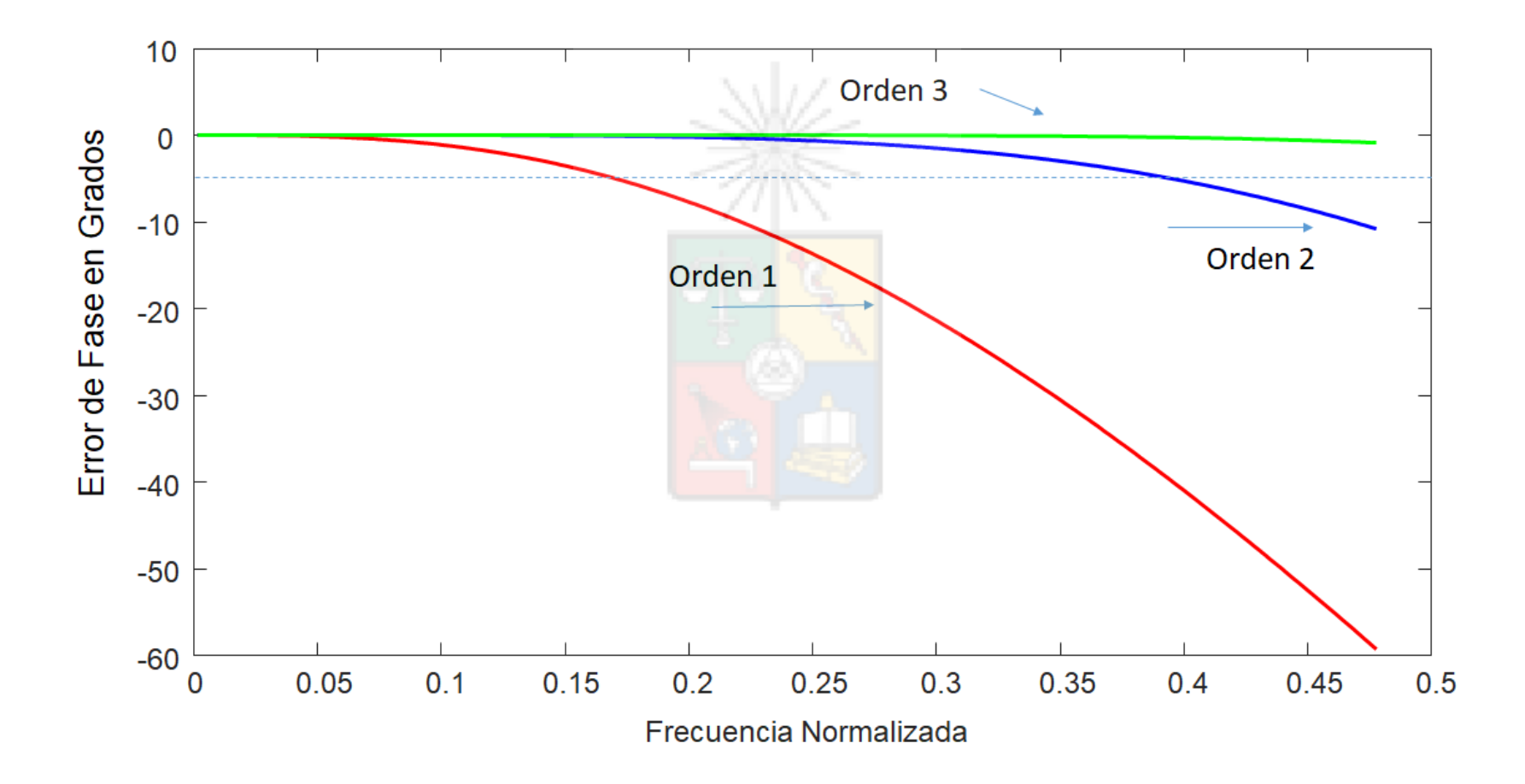

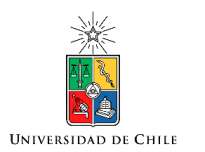

### ¿Cuál aproximación de Padé utilizar?

- Si es por exactitud, la aproximación de Padé de tercer orden tiene un error muy bajo pero añade tres ceros y tres polos extras al sistema.
- Es decir si se tiene un sistema de primer orden más un retardo, al analizar el sistema utilizando el Lugar de la Raíz se llega a un sistema con cuatro polos de lazo cerrado y tres ceros.
- Esto, al menos en la época en que no existía mucha potencia computacional, no era fácil de resolver. Por lo tanto se utilizaba generalmente solo el Padé de primer orden.

Las curvas fueron obtenidas utilizando un retardo de T=100ms. Puede observarse que para una frecuencia de 10rad/seg (aprox. 1/T), el error del Pade de primer orden es ligeramente menor a los 5 grados. Para frecuencias mayores el error aumenta considerablemente. El error puede disminuirse utilizando una aproximación de mayor orden, pero en general la aproximación de Padé orden 1 es válida para retardos pequeños comparados con la frecuencia.

Aunque se utilizara una representación exacta del retardo no es simple la tarea de diseñar sistemas de alta dinámica cuando se tienen retardos considerables. Representaciones exactas del retardo fáciles de trabajar y analizar son obtenidas al utilizar métodos de respuesta de frecuencia. Por ejemplo diagramas de Bode y Nyquist.

#### Diseño de Sistemas de Control Considerando Retardos.

Suponga que se quiere diseñar un controlador para el siguiente sistema:

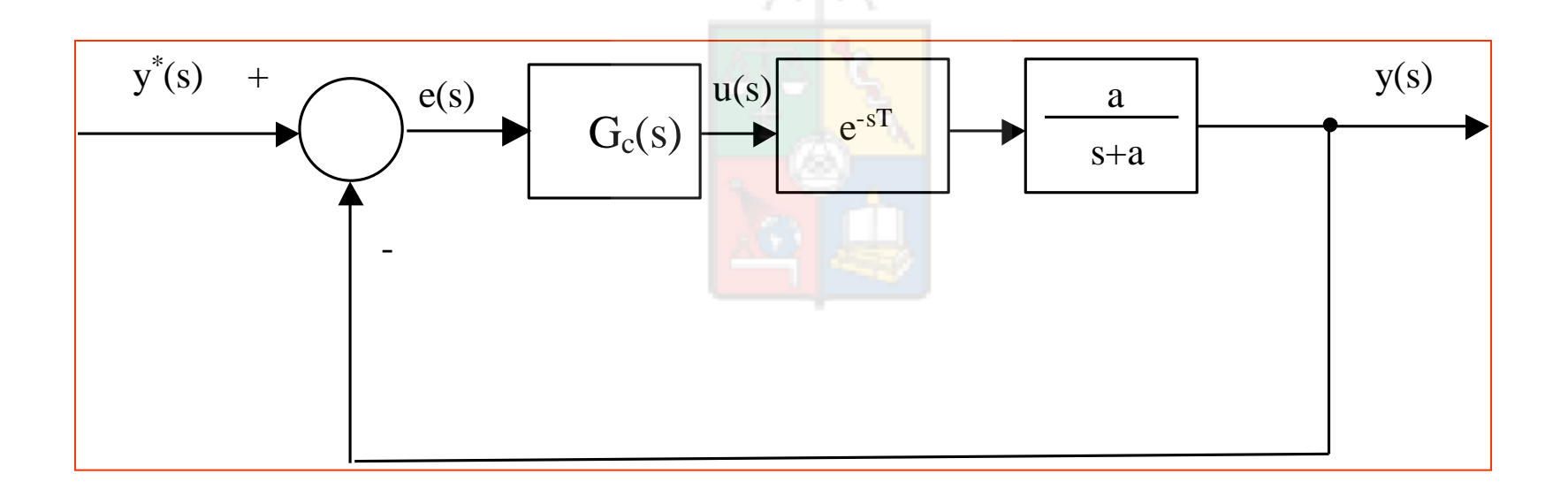

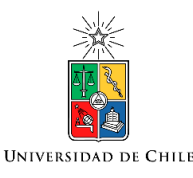

#### La función de lazo abierto es:

La función de lazo abierto es:  
\n
$$
G(s)H(s) = G_c(s)e^{-sT} \frac{a}{s+a} \approx G_c(s) \frac{1 - sT/2}{1 + sT/2} \frac{a}{s+a} = -G_c(s) \frac{(-1 + sT/2)}{(1 + sT/2)} \frac{a}{(s+a)}
$$

La ecuación anterior indica que al utilizar la aproximación de Padé de primer orden, el compensador debe diseñarse utilizando el root locus para sistemas con ganancia negativa.

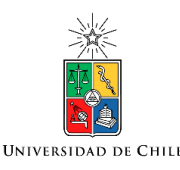

#### Diseño del Controlador

- Se diseña un controlador para cero error en estado estado estacionario, entrada escalón. El valor de *a*  en el sistema de primer orden es 20.
- El diseño tiene una frecuencia natural de  $\omega_n =$ 15 rads/seg coeficiente de amortiguamiento de  $\zeta = 0.8$ .
- El controlador obtenido utilizando Lugar de la Raíz es:

$$
0.313\cdot\frac{(s+30)}{s}
$$

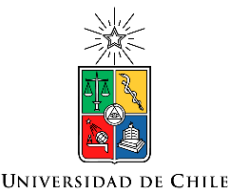

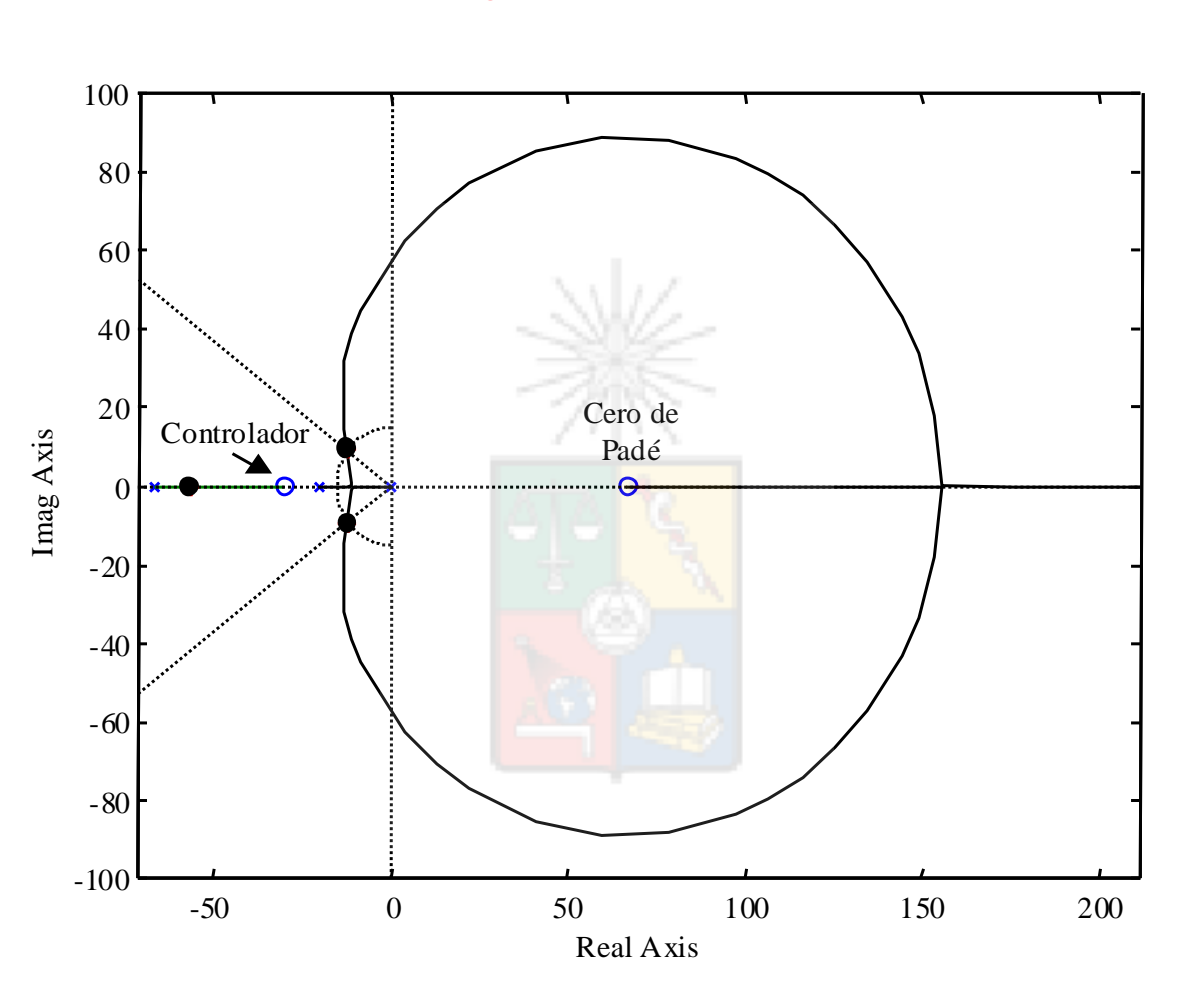

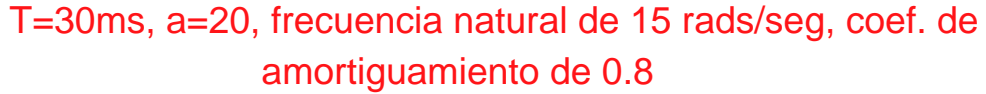

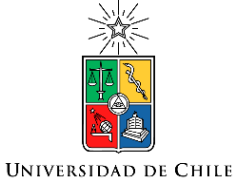

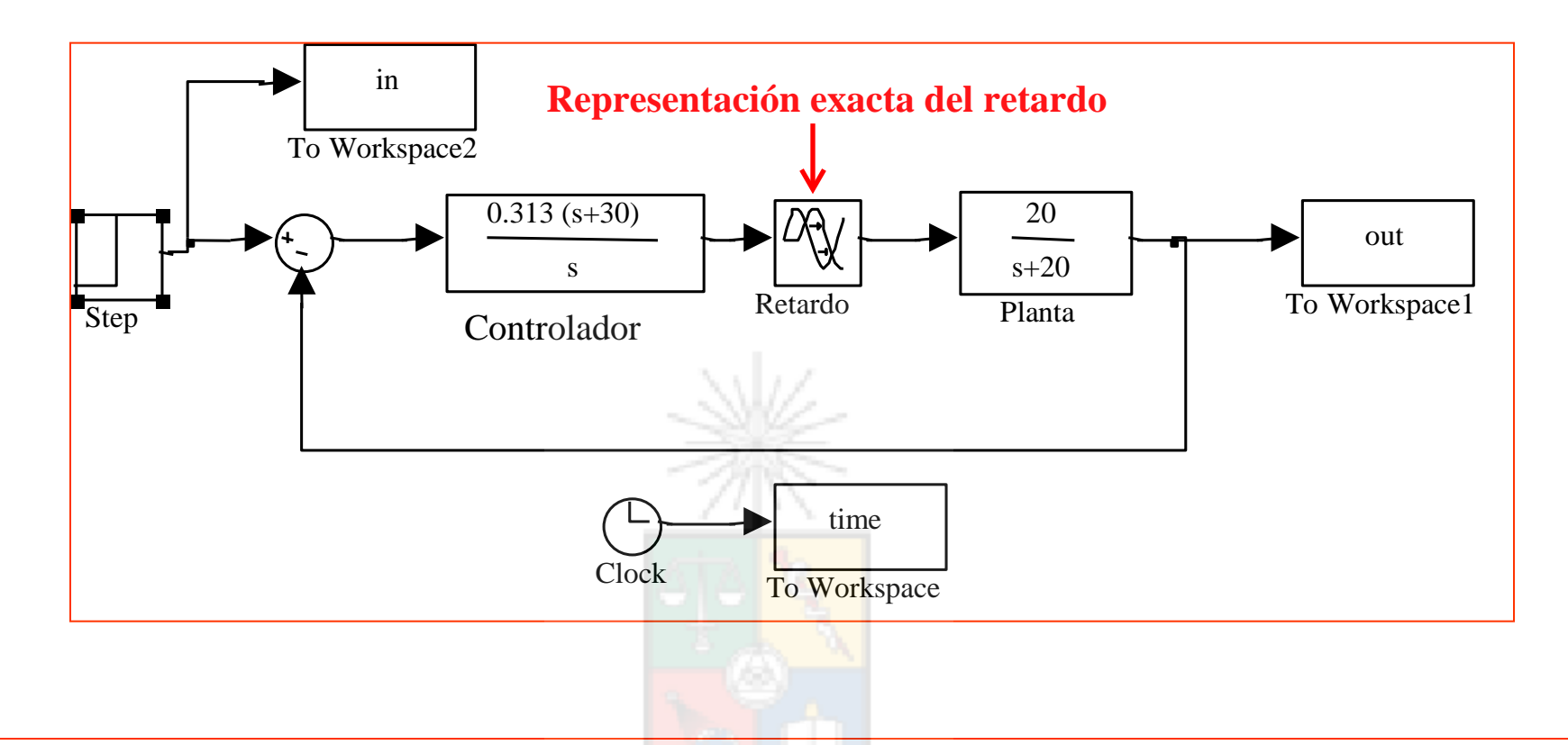

 utilizar una representación en lo posible exacta. Afortunadamente La aproximación de Padé se utiliza habitualmente para diseñar sistemas de control. Sin embargo al momento de simular se debe SIMULINK puede representar retardos exactos utilizando el bloque que se muestra en la figura.

Recuerde. Las aproximaciones se utilizan para diseñar. Al simular se debe utilizar una representación exacta y que se pueda simular en un tiempo razonable.

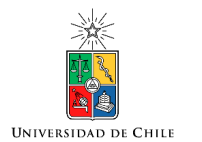

#### Resultados de simulación

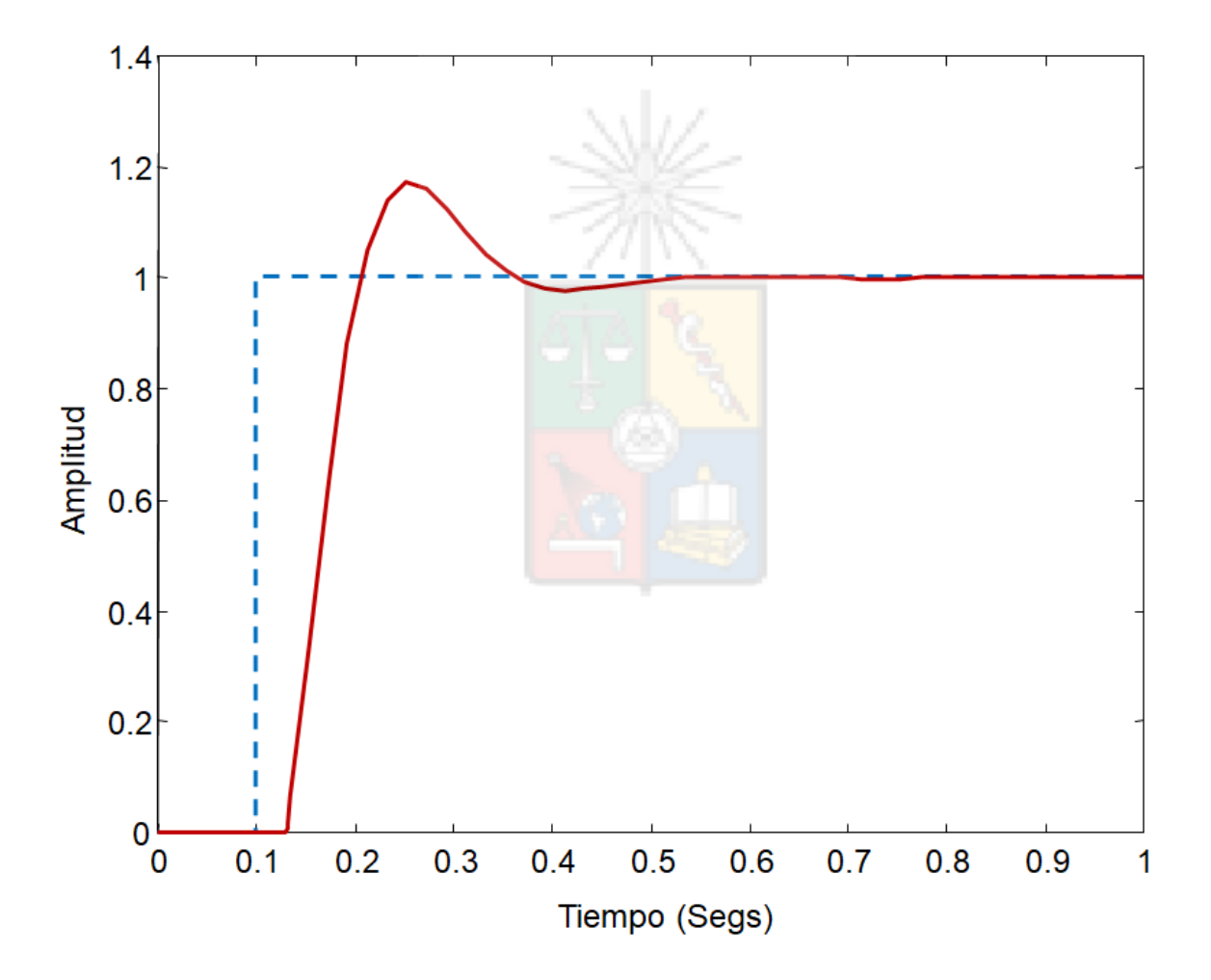

#### Diseño utilizando Padé de Tercer Orden

• La aproximación de Padé de tercer orden, para un retardo de *T=30ms*, es la que se muestra a continuación.

$$
G_p(s) = \frac{-s^3 + 400s^2 - 66667s + 4.44 \cdot 10^6}{s^3 + 400s^2 + 66667s + 4.44 \cdot 10^6}
$$

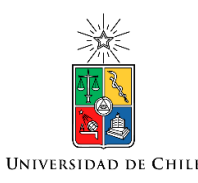

#### Lugar de la Raíz del sistema planta de primer orden+retardo

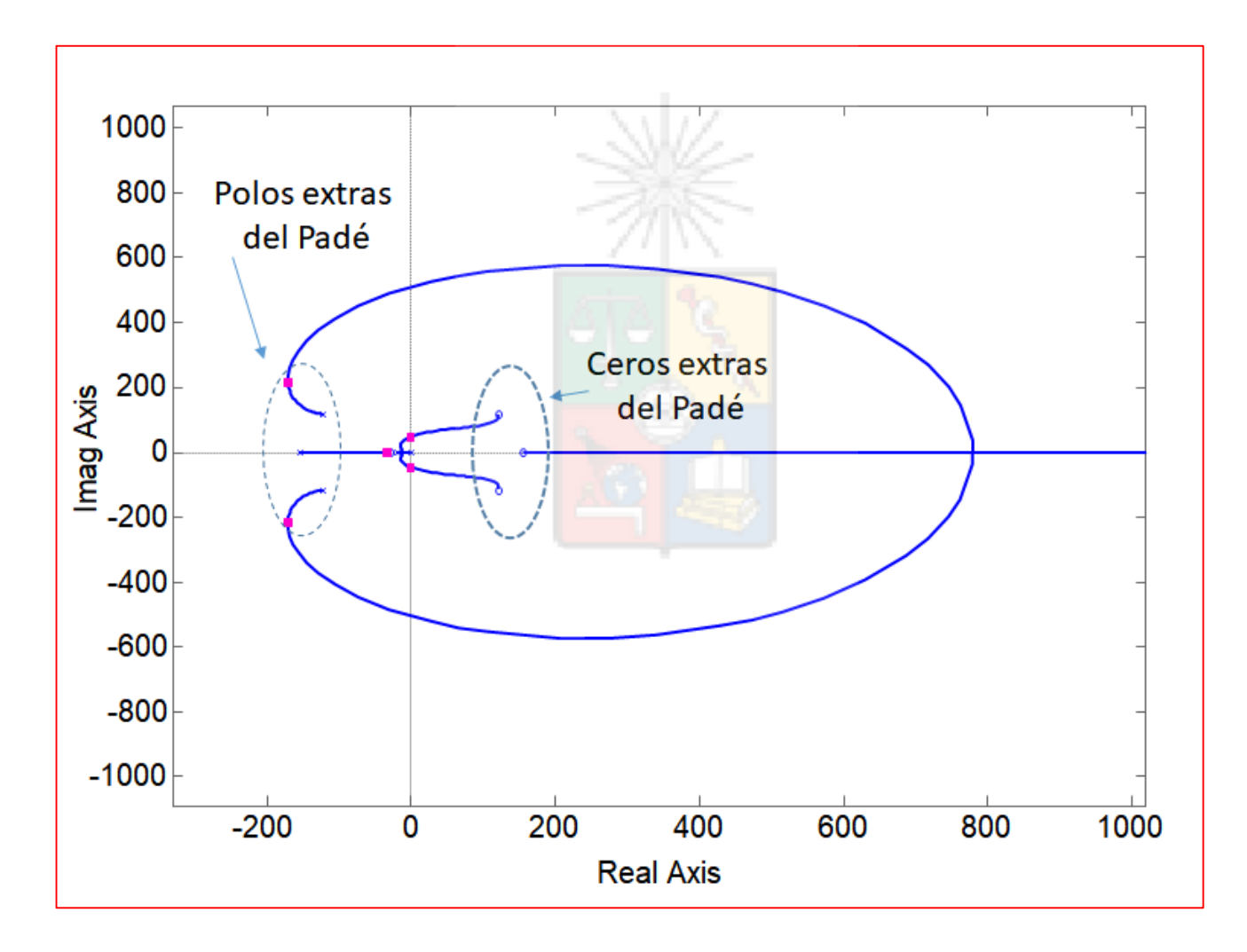

**UNIVERSIDAD DE CHILI** 

#### Comparación de los resultados obtenidos

- Debido a que la frecuencia natural de diseño corresponde a una frecuencia normalizada de ≈0.071, se obtiene casi el mismo controlador utilizar la aproximación de Padé de orden uno o tres.
- Sin embargo, al intentar calcular otros datos del lugar de la raíz, como por ejemplo la frecuencia de cruce o la ganancia crítica, el Padé de tercer orden produce mejores resultados.
- En este ejemplo, la ganancia crítica obtenida con el Padé de primer orden es un 30% mayor a la real.
- En el caso del Padé de tercer orden (gráfico anterior), el error obtenido al calcular la ganancia crítica es despreciable.

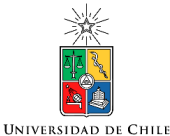

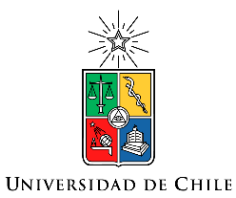

# Feedforward o Prealimentación

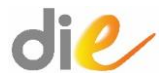

# Compensación Feed-Forward

 $di$ 

Los lazos de control son habitualmente diseñados para que los polos de lazo cerrado del sistema se encuentren en una posición adecuada, con un ancho de banda y coeficiente de amortiguamiento apropiados. Para esto normalmente se utiliza la función de transferencia salida/entrada del sistema y no se considera el efecto de las perturbaciones.

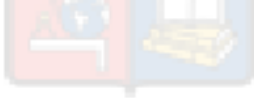

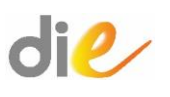

### Compensación Feed-Forward

La compensación feed-forward o prealimentación consiste en medir las perturbaciones y utilizarlas en el controlador (en lo posible el mas rápido del sistema) para que este compense las perturbaciones evitando grandes cambios en la salida de la planta.

Por ejemplo suponiendo que se desee controlar la tensión en el condensador de la siguiente figura:

#### Ejemplo

#### $di$ e

La figura muestra un filtro LC alimentando una carga resistiva. Este filtro es muy utilizado en aplicaciones de micro-redes para alimentar cargas aisladas y tiene como función eliminar los armónicos que se producen a la salida de conversores de potencia y en cargas no lineales.

El sistema de control del filtro L-C generalmente utiliza lazos anidados ya que la dinámica del voltaje en el condensador es habitualmente bastante más lenta que la dinámica de la corriente en la bobina.

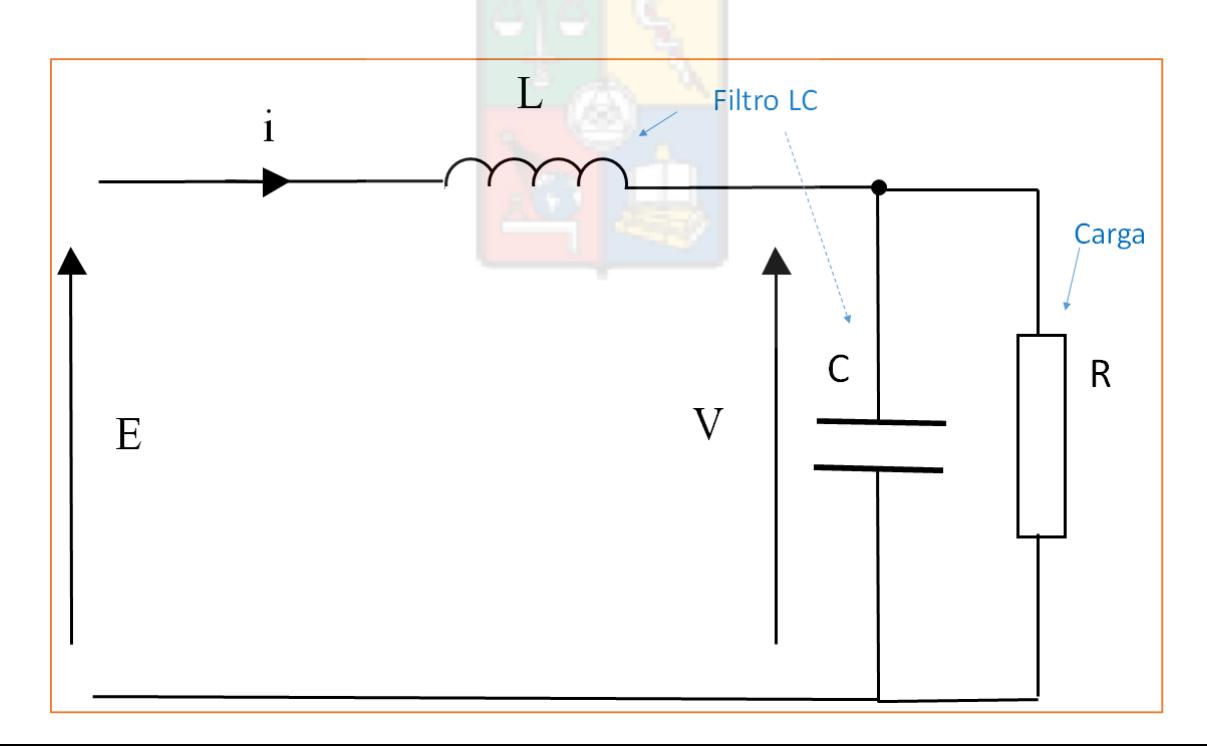

#### Ecuaciones del Sistema

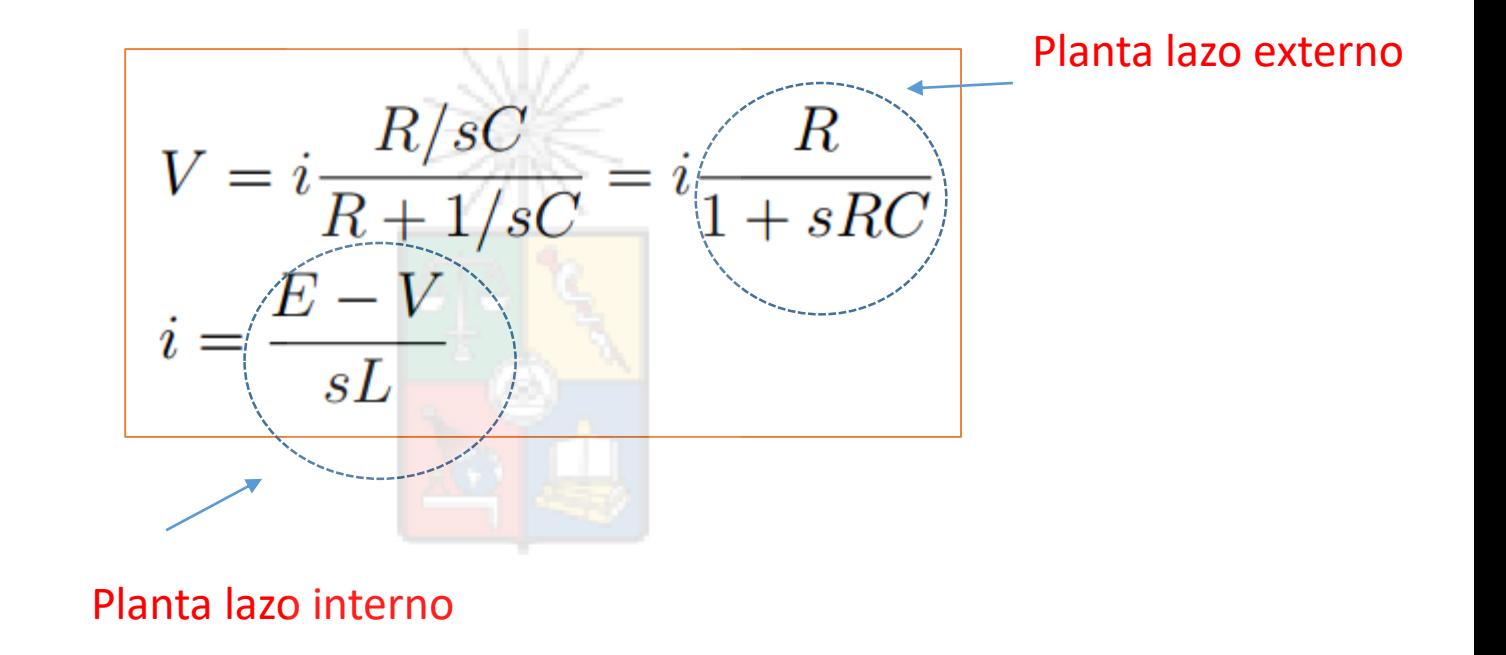

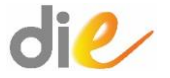

#### $die$ Lazos de Control Anidados

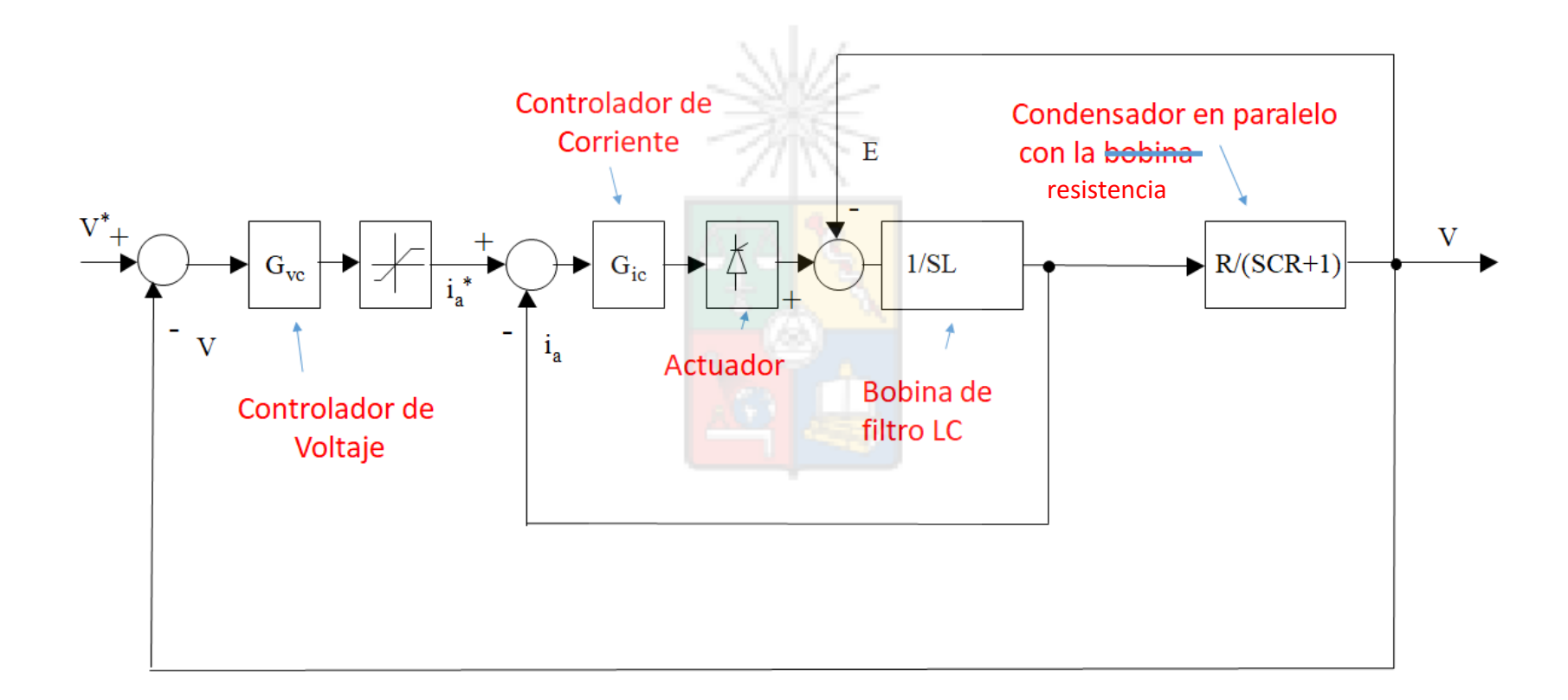

#### Consideraciones de Simulación

- Para ilustrar el efecto de la compensación feed-forward se simulará un transiente que consiste en la conexión de una resistencia en paralelo con la ya existente.
- El lazo de corriente se encuentra diseñado para una frecuencia natural de 300rads/seg mientras que el lazo de voltaje se encuentra diseñado con una frecuencia natural de 30rads/seg.
- Para ambos lazos el coeficiente de amortiguamiento es 0.707. El diseño sigue un procedimiento idéntico al utilizado para el caso de la máquina de corriente continua.
- Este caso se asume *R* = 200Ω *L* = 12*mH C* = 2000*µF* .

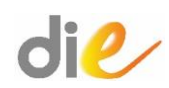

#### Controladores Diseñados

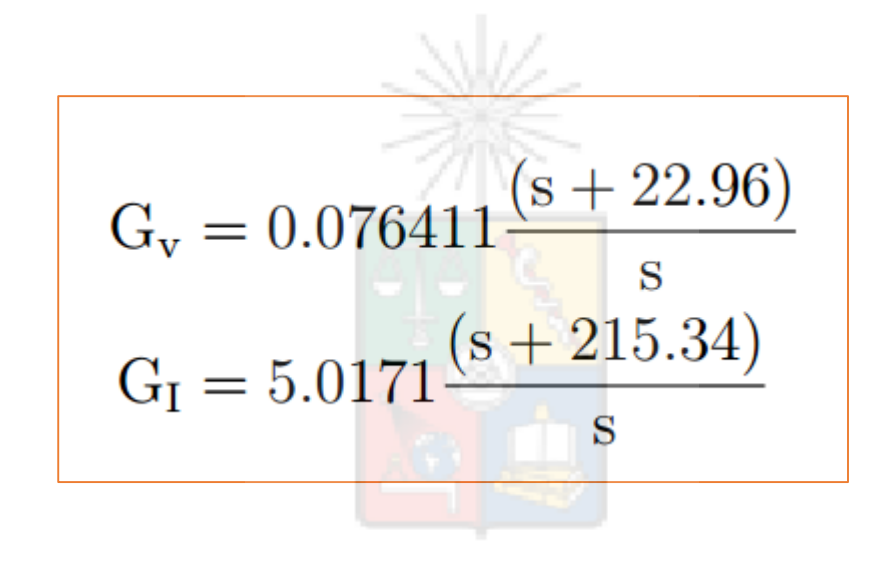

Los controladores fueron diseñados utilizando el método del Lugar de la Raíz

#### Diagrama de Bloques Implementado en Simulink

 $di$ 

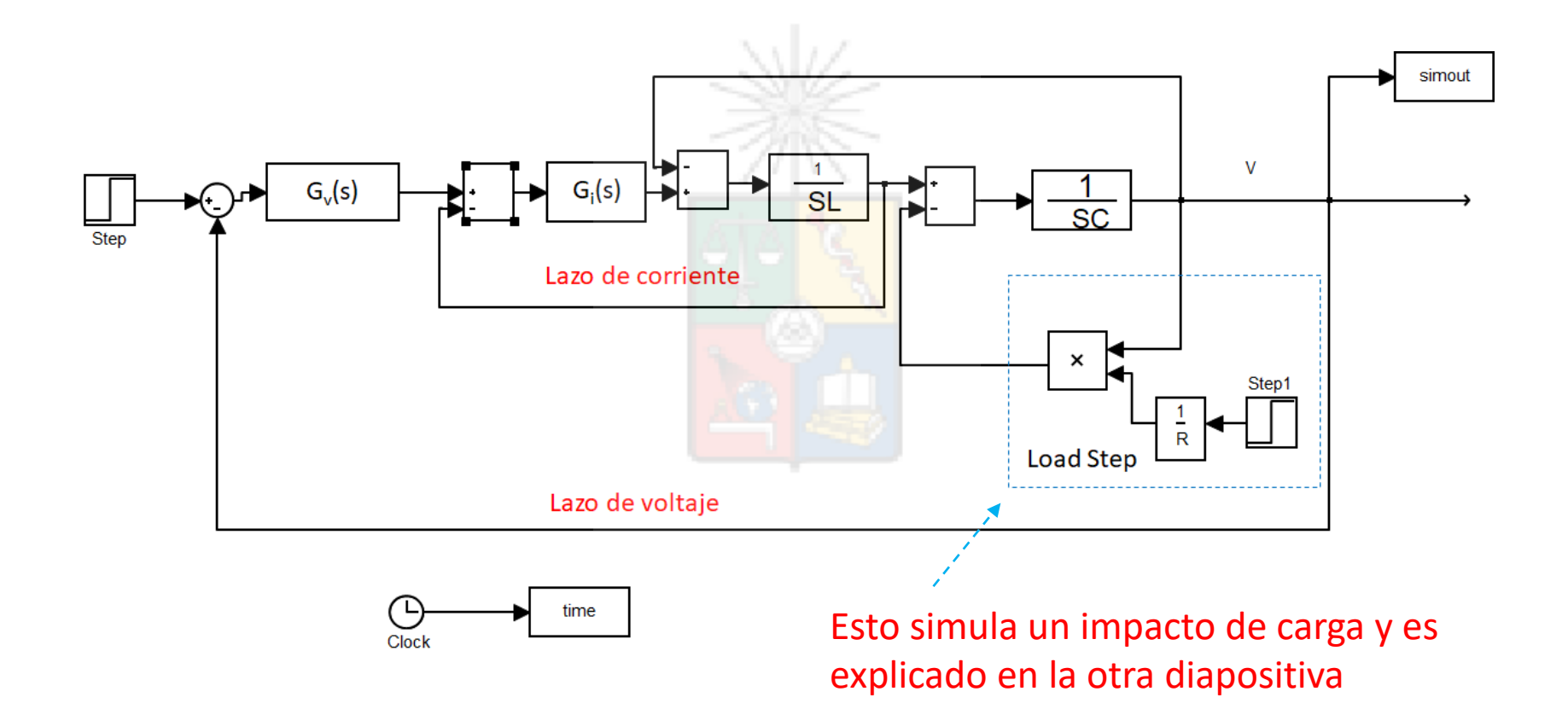

#### die Implementación del Impacto de Carga

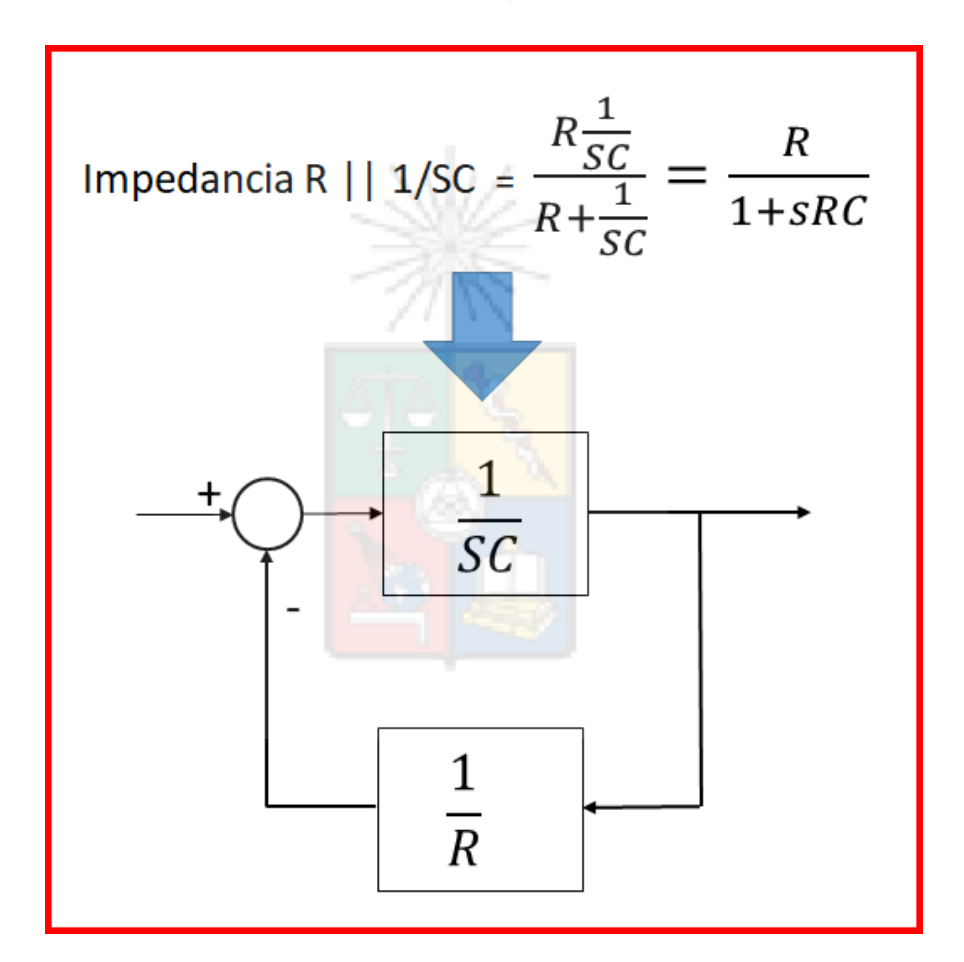

Multiplicar por un factor a la salida del bloque 1/R es equivalente a aumentar o disminuir la resistencia

#### Resultados sin Incluir Prealimentación

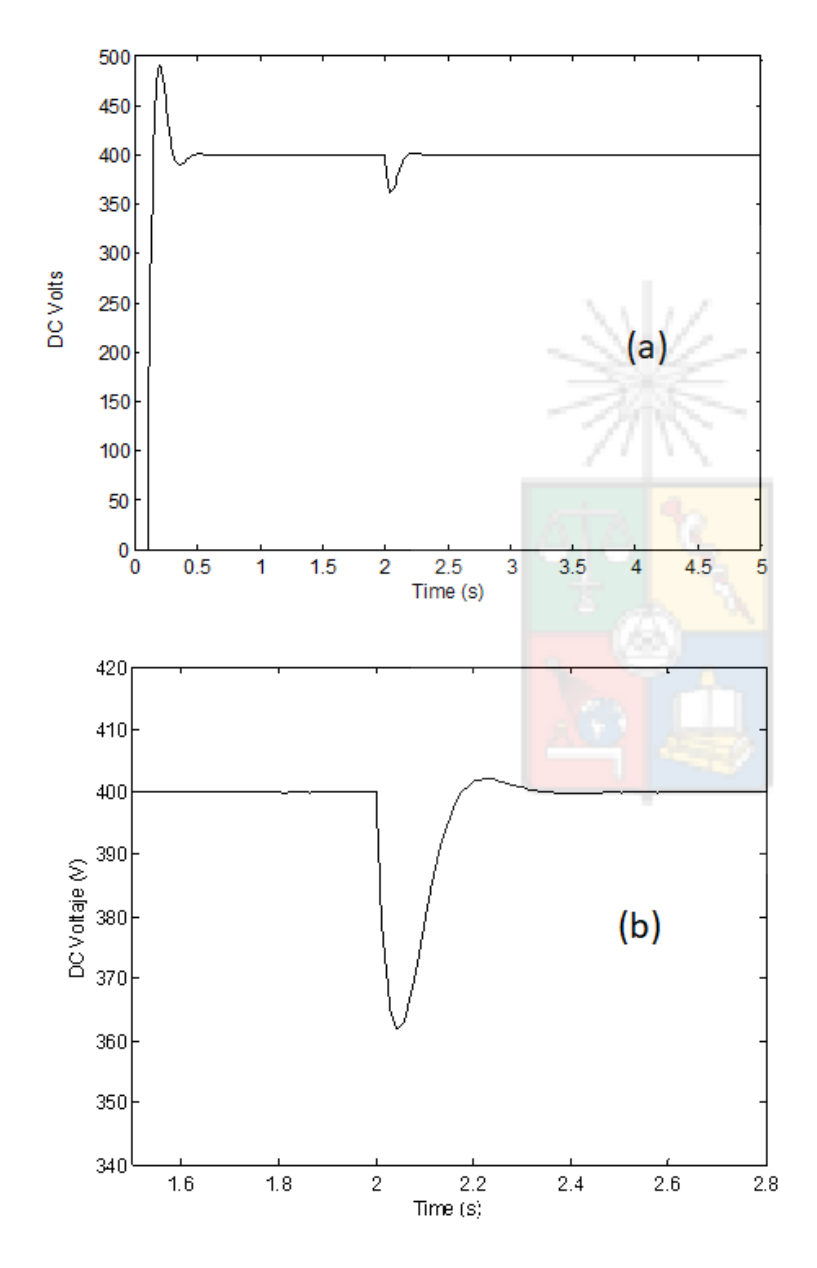

Al momento de conectar la carga, se produce una caída de tensión que es aproximadamente igual a 40V

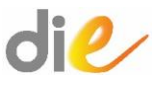

Resultados Incluyendo Prealimentación.

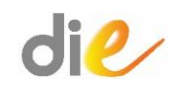

- Efectuar la prealimentación en este sistema es simple, solo se debe medir la corriente de la carga conectada al condensador y utilizarla para aumentar la referencia del lazo interno.
- La corriente de carga se conecta a la salida del bloque que representa 1/R y se ingresa como parte de la referencia al lazo de corriente.
- En este caso el efecto de la prealimentación es que inmediatamente después que aumenta la corriente de carga, el controlador del lazo interno comienza a aumentar la corriente de salida.
- No es el lento lazo externo el que realiza la compensación, es principalmente el lazo interno.

#### Sistema de Control Considerando Prealimentación

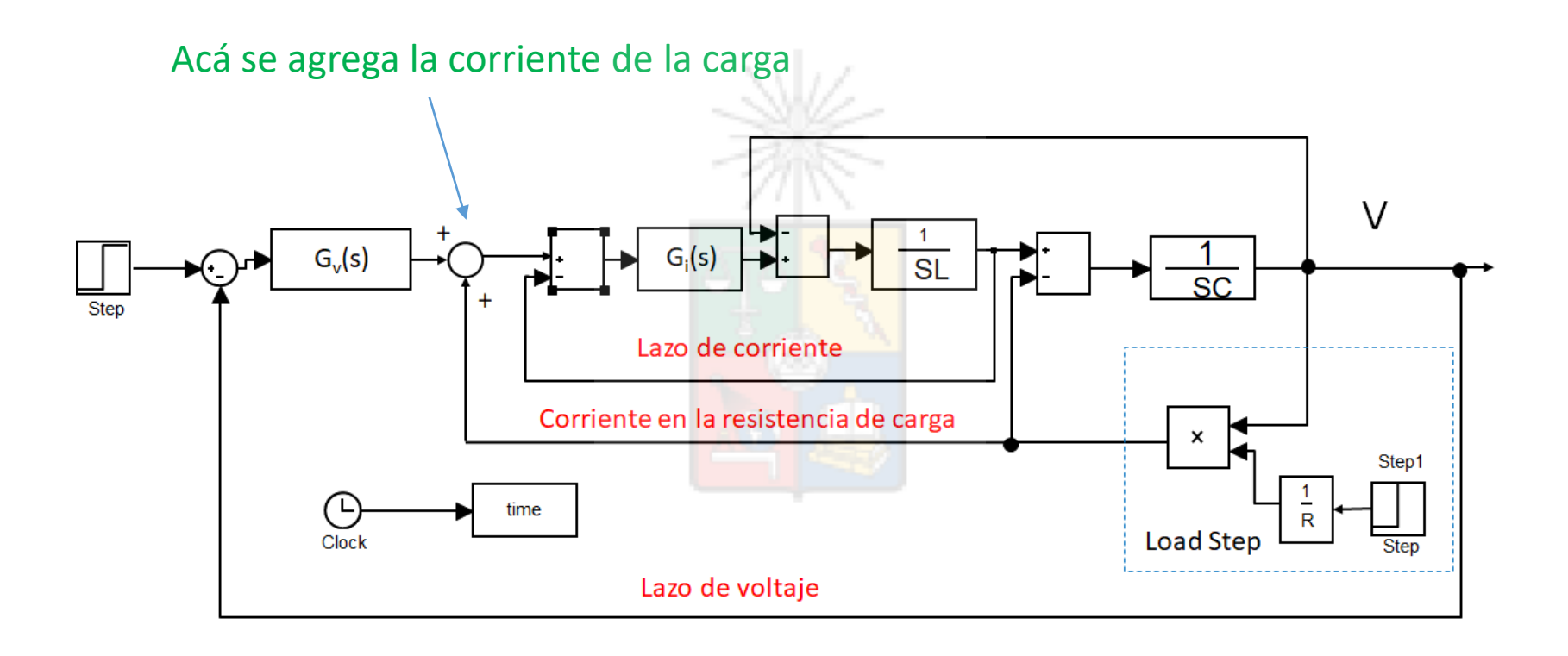

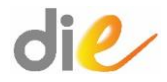

#### Resultados Considerando Prealimentación

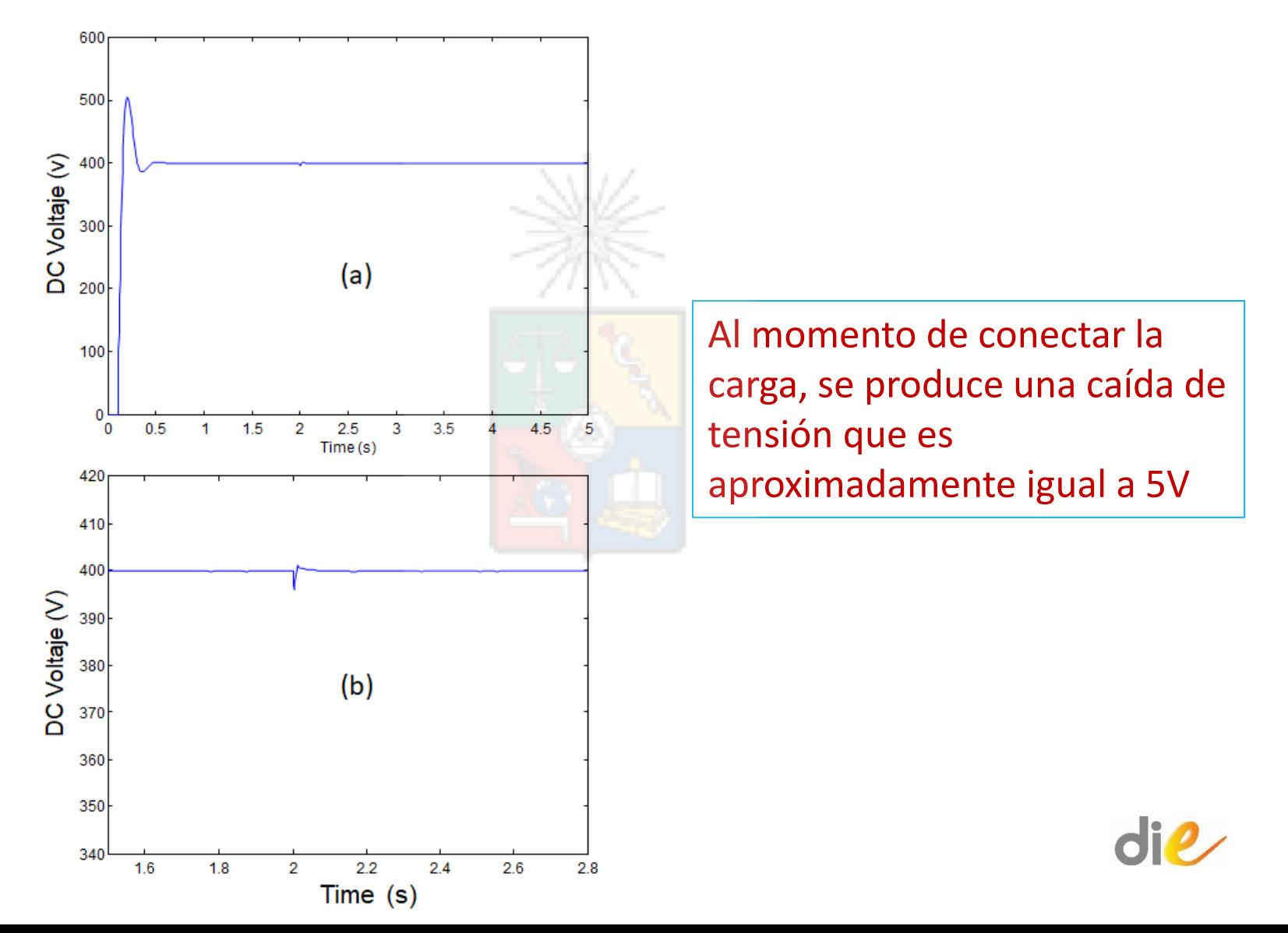

¿Qué efectos produce la prealimentación?

- El efecto de la prealimentación puede analizarse considerando que el lazo de corriente es muy rápido y que el voltaje V es dinámicamente más lento.
- Además se considera que el lazo interno produce cero error en estado estacionario y por lo tanto el lazo de corriente tiene una función de transferencia igual a uno.
- El diagrama de bloques considerado corresponde al mostrado en la siguiente diapositiva. En este caso la corriente en la carga se calcula instantáneamente como V /R y se ingresa al lazo de corriente.

#### Diagrama considerando simplificaciones

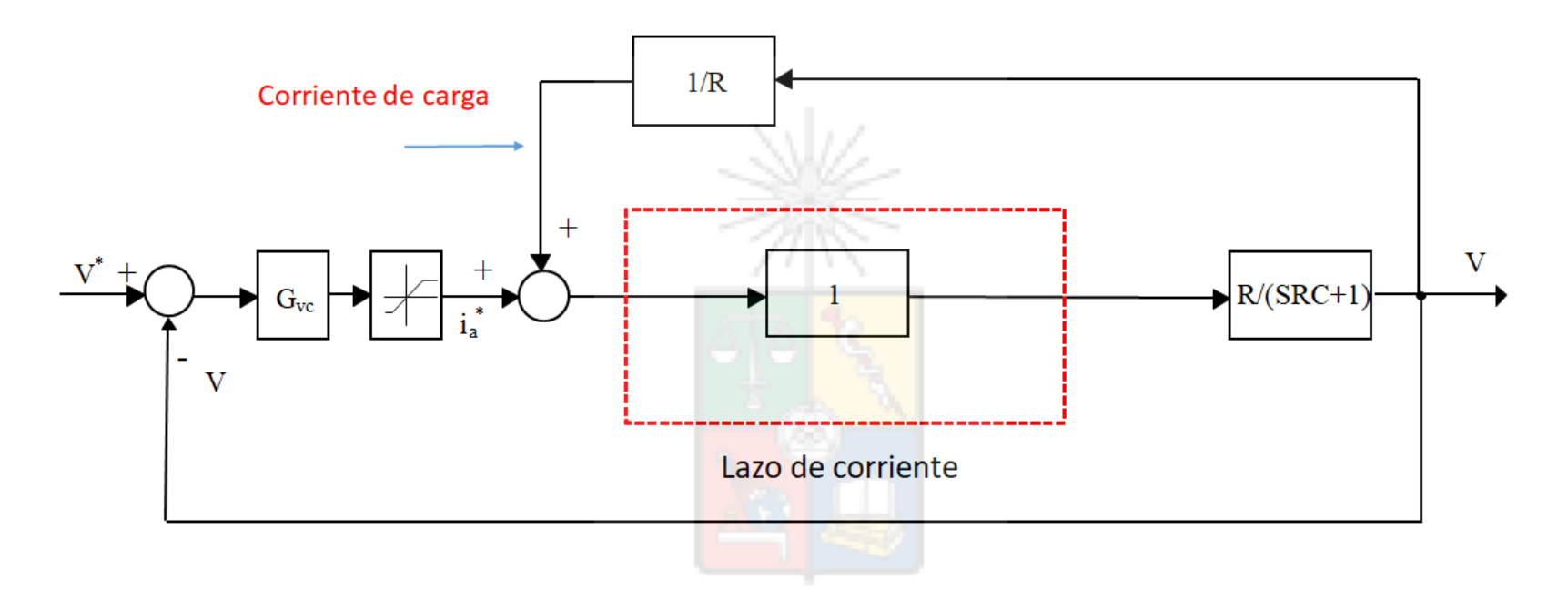

La función de transferencia  $\frac{V(s)}{i^*(s)}$  se puede obtener como:  $\frac{V(s)}{\frac{s}{s(s)}} =$  $\frac{\frac{R}{\text{SRC}+1}}{1-\frac{1}{R}\frac{R}{(\text{SRC}+1)}} = \frac{\frac{R}{\text{SRC}+1}}{\frac{\text{SRC}}{\text{SRC}+1}}$ 

#### Efecto de la Perturbación Feedforward

- Lo anterior significa que, independiente de la magnitud de la resistencia conectada en paralelo con el condensador, desde el punto de vista del lazo de voltaje la planta no varía.
- Esto, porque los cambios de cargas son instantáneamente compensados por el lazo de corriente y por lo tanto no producirían ningún efecto en la salida.
- Sin embargo, en una implementación real el lazo de corriente tiene una función de transferencia distinta a uno y generalmente la corriente de carga debe medirse utilizando transductores y filtros (que retardan la respuesta).
- Estos efectos combinados producen una compensación feed-forward que no es ideal ya que, por ejemplo, a pesar de que el lazo de corriente es rápido, no es instantáneo.
- Prealimentacion habitualmente requiere aumentar el número de transductores y encontrar una función de transferencia que me permita prealimentar las perturbaciones.

#### Alternativas a utilizar prealimentación

- ¿Cuál seria la alternativa a prealimentación, para compensar casi completamente las perturbaciones?
- Recordando lo discutido acerca de las funciones de sensibilidad, el valor de *S*(*s*) debería cumplir con *|S*(*s*)*|* <sup>≪</sup> 1 para lograr este objetivo.
- Para esto,la solución habitualmente implementada es aumentar drásticamente la frecuencia natural de los polos dominantes de la lazo cerrado.
- pero al efectuar este aumento, el ancho banda de lazo cerrado se incrementa y se corre el riesgo de amplificar significativamente el ruido de alta frecuencia en la medición ya que se aumenta la magnitud de la sensibilidad complementaria |*T* (*s*)|.
- En resumen, prealimentación permite compensar las perturbaciones sin aumentar significativamente el ancho de banda. El lazo de prealimentación idealmente elimina la perturbaciones, como si éstas no existieran.